## Google meet の説明と使い方

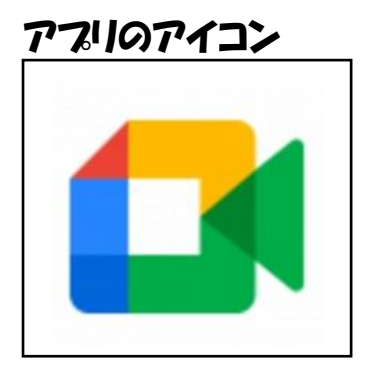

## Google meet でできること

ビデオ通話や音声通話が可能です。リアルタイムに先生やクラ

スの友達と顔を見ながら話すことができます。

## Google meet の準備

アプリを起動したら

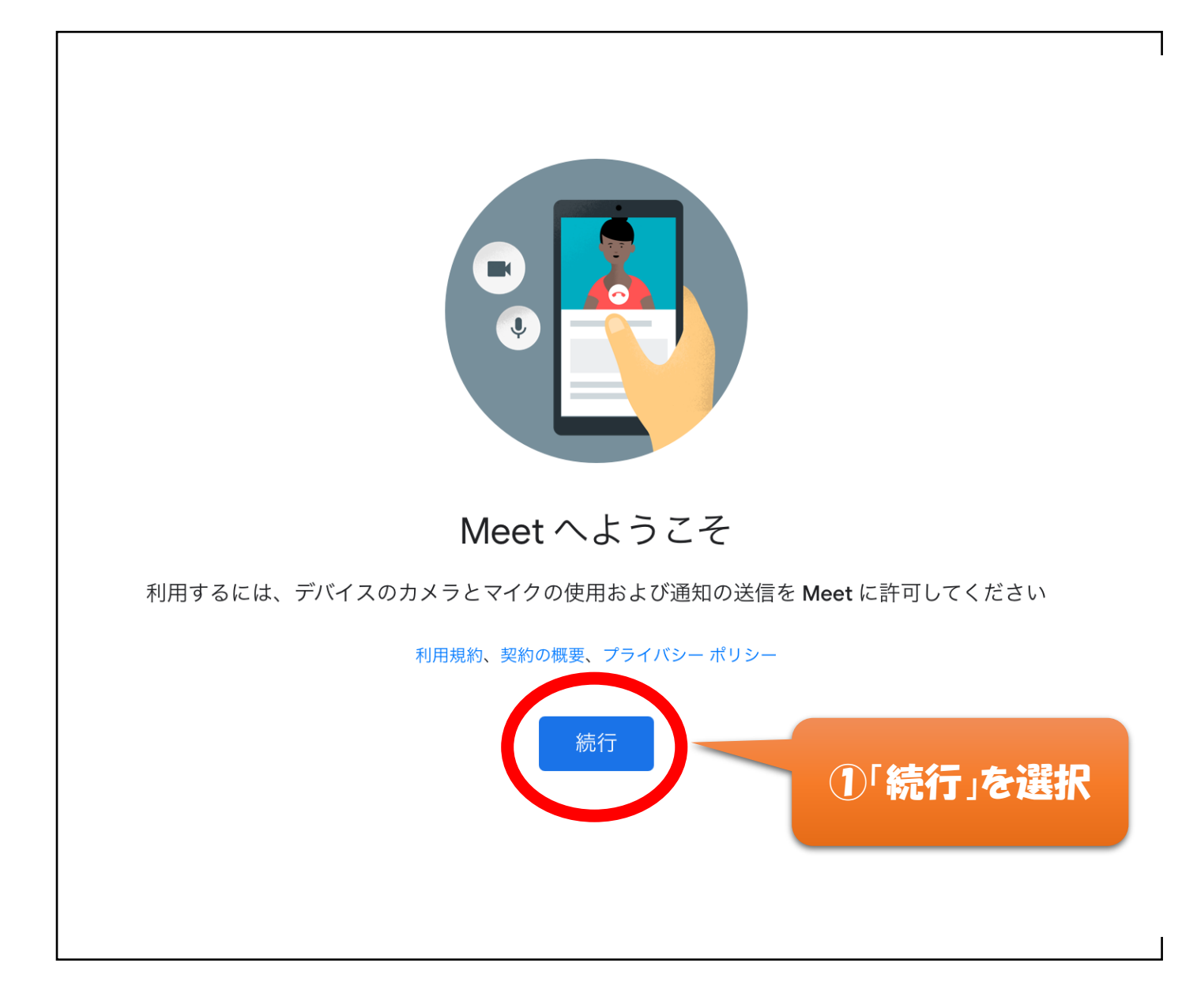

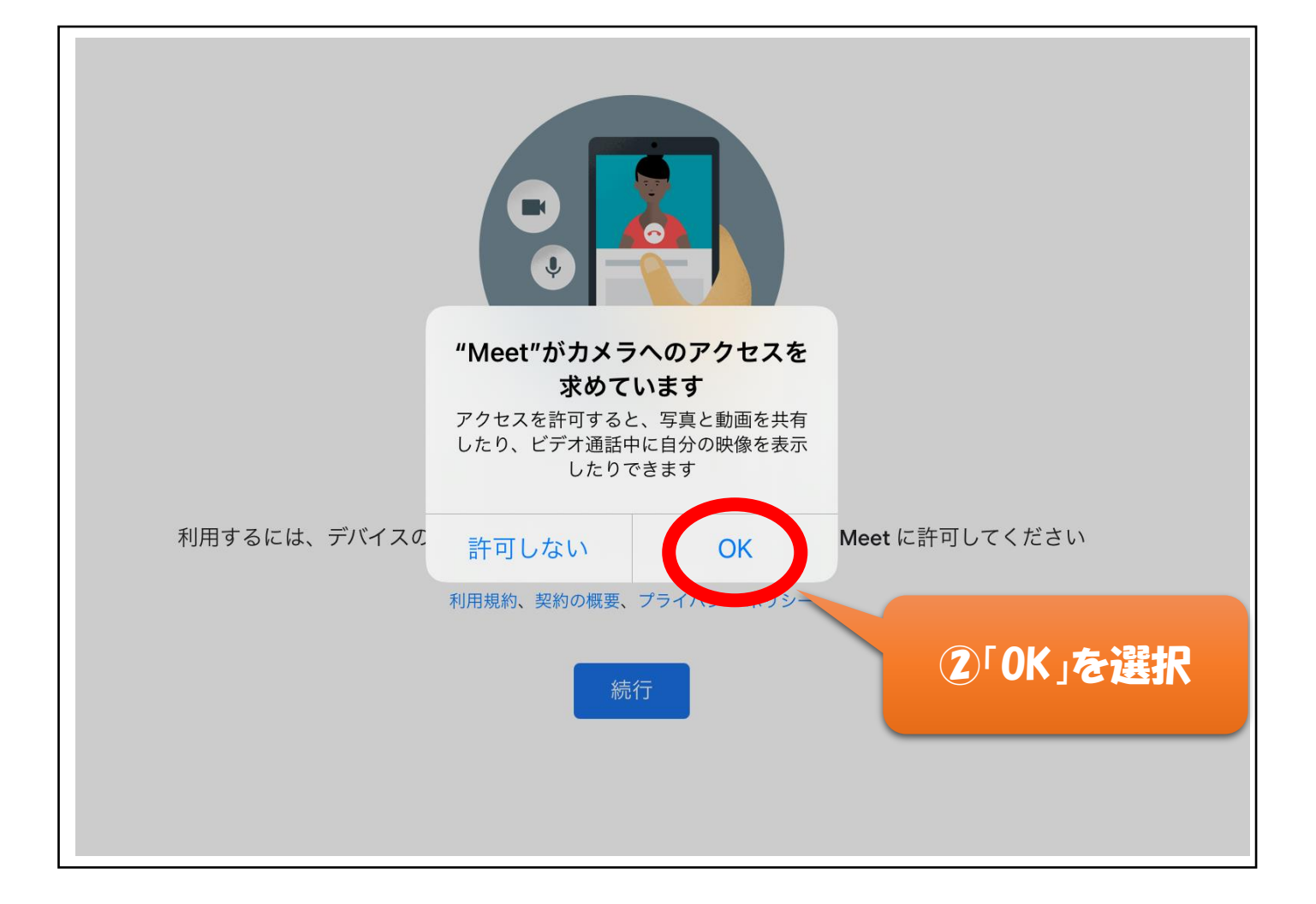

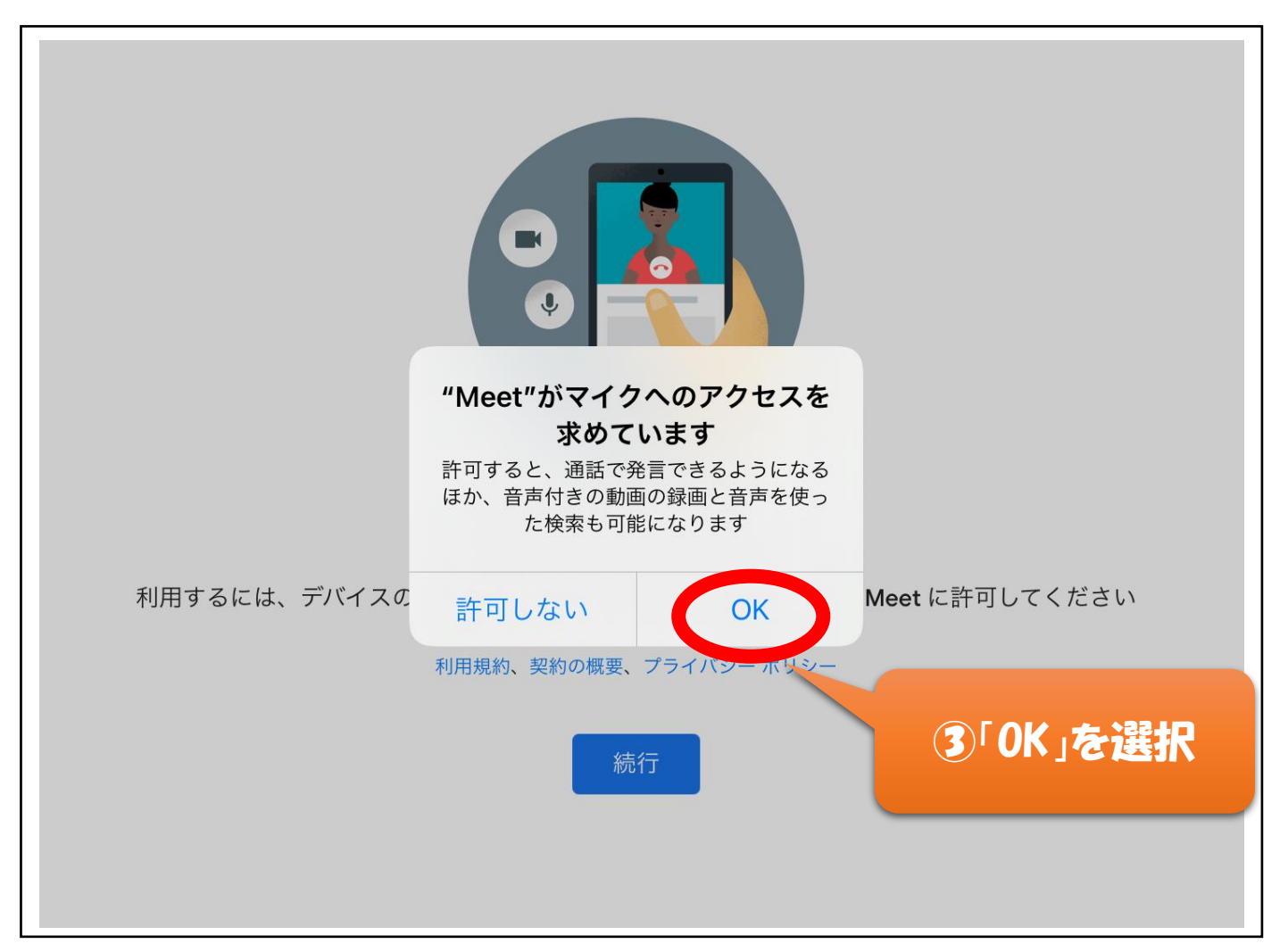

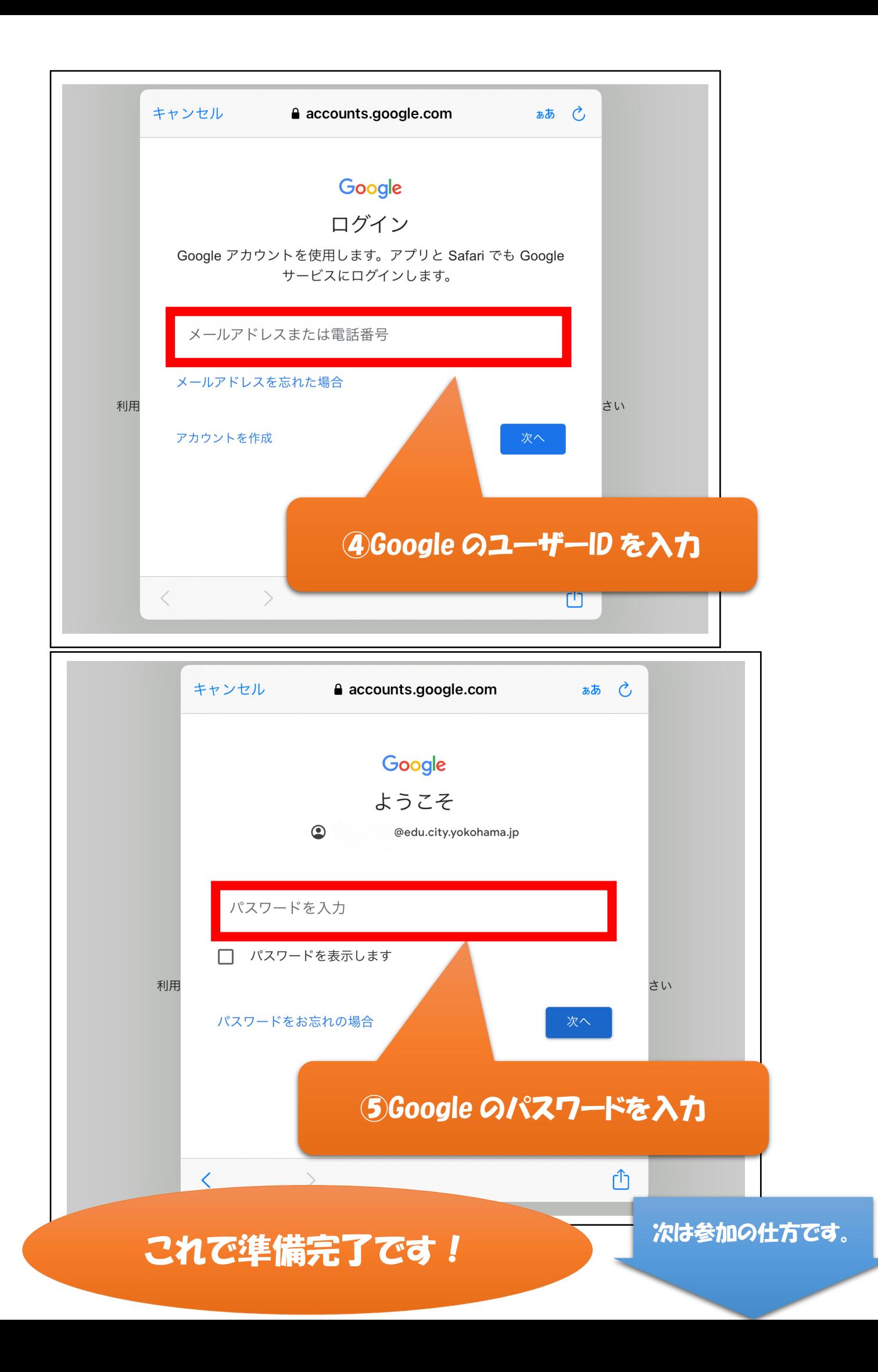

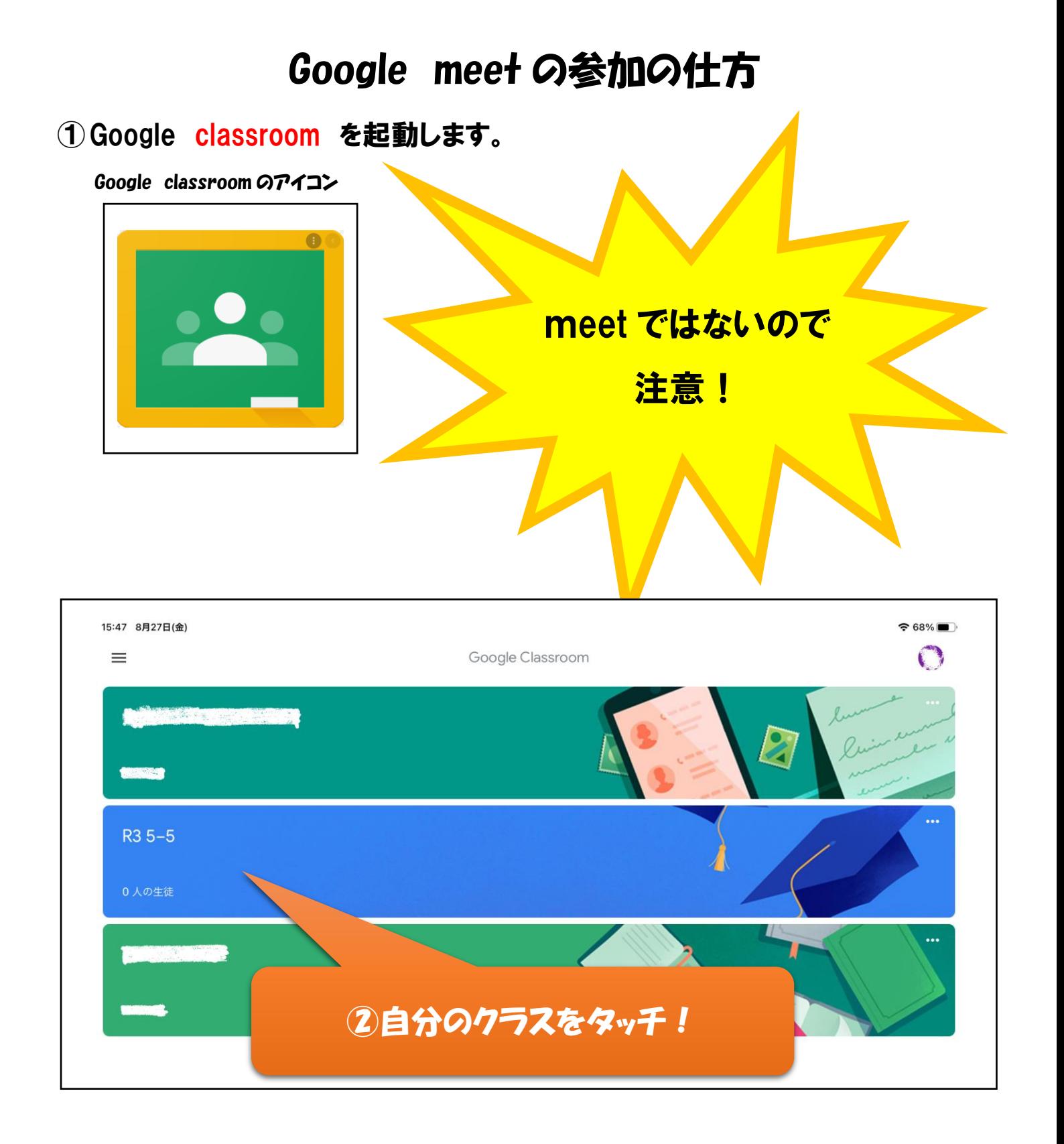

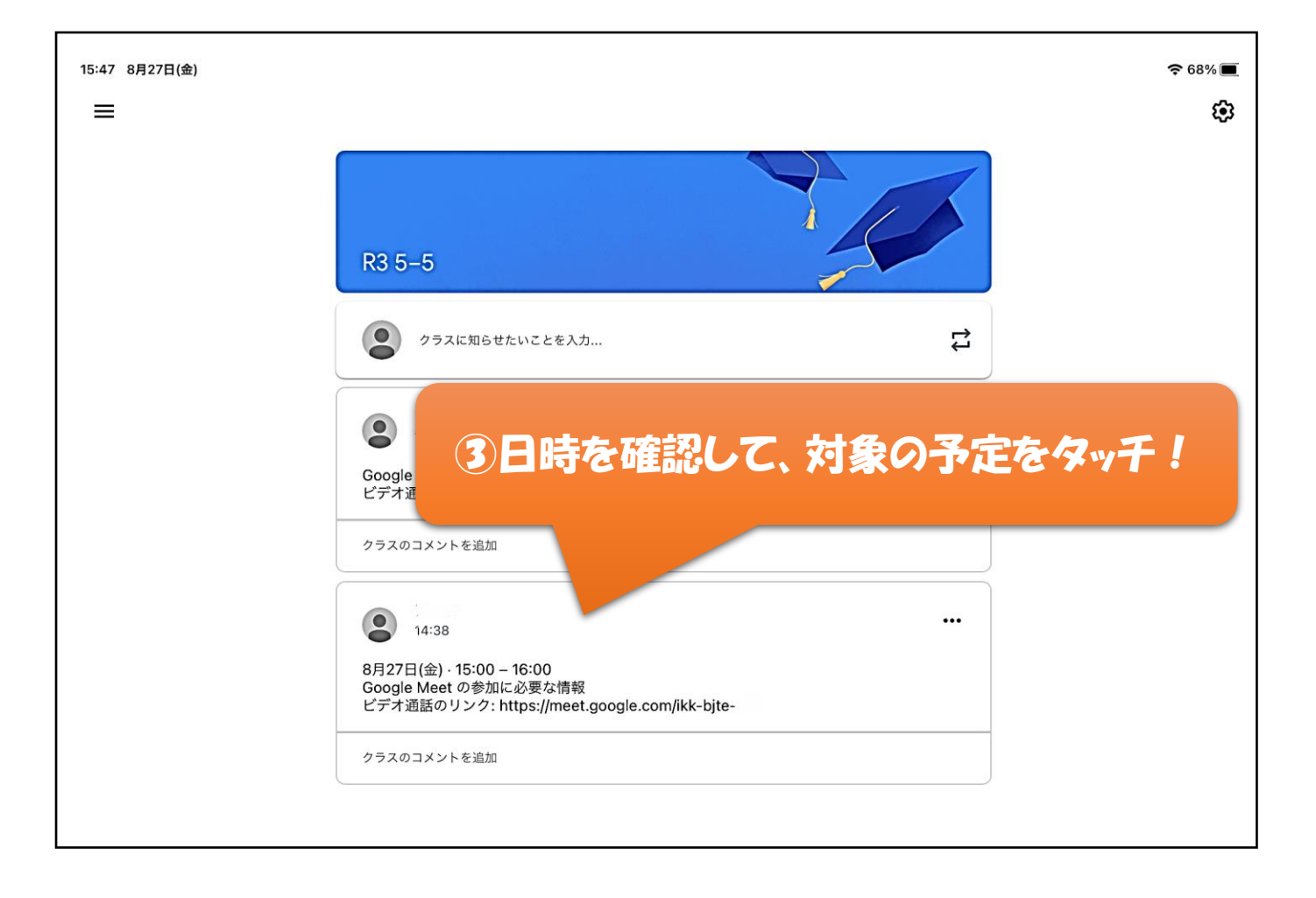

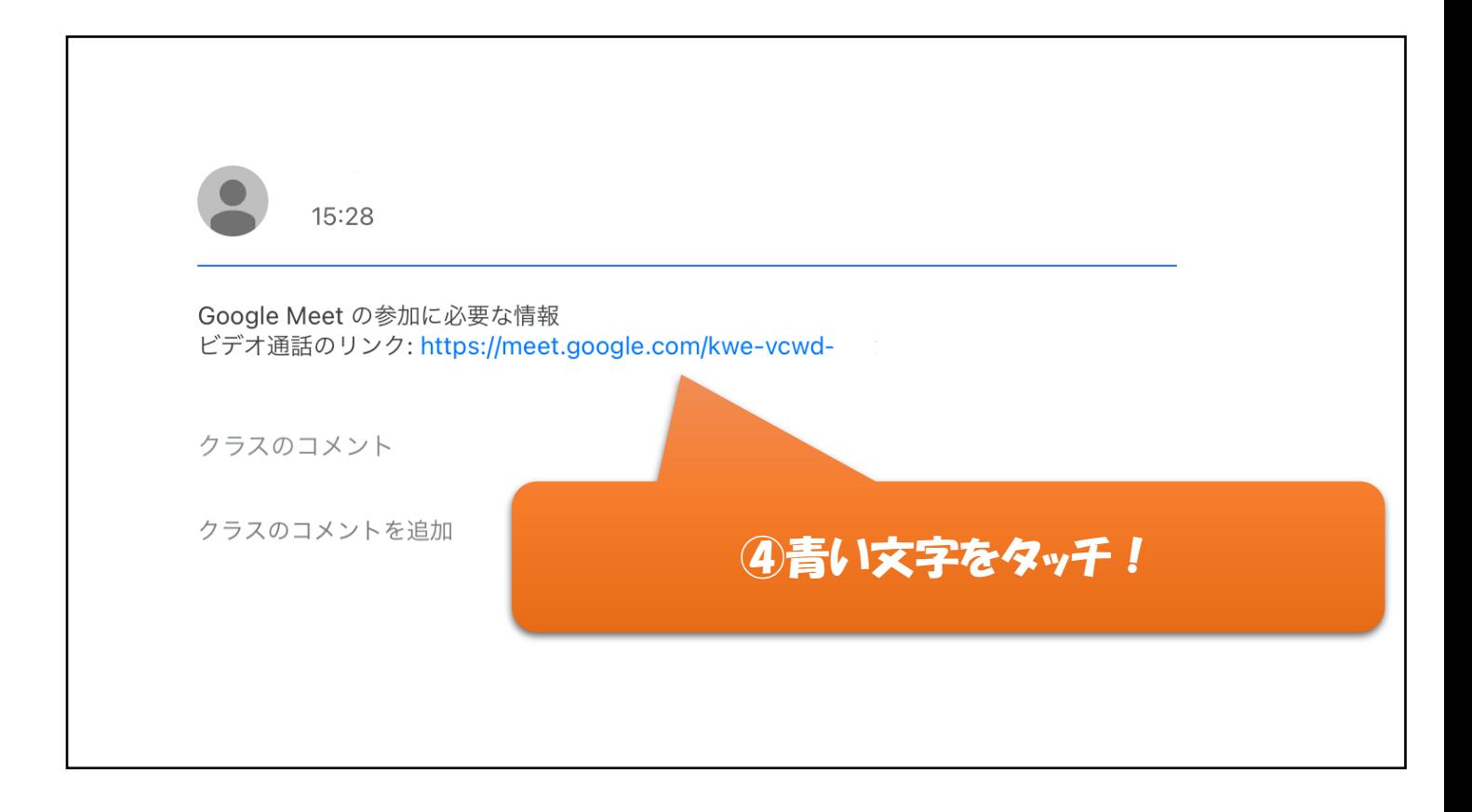

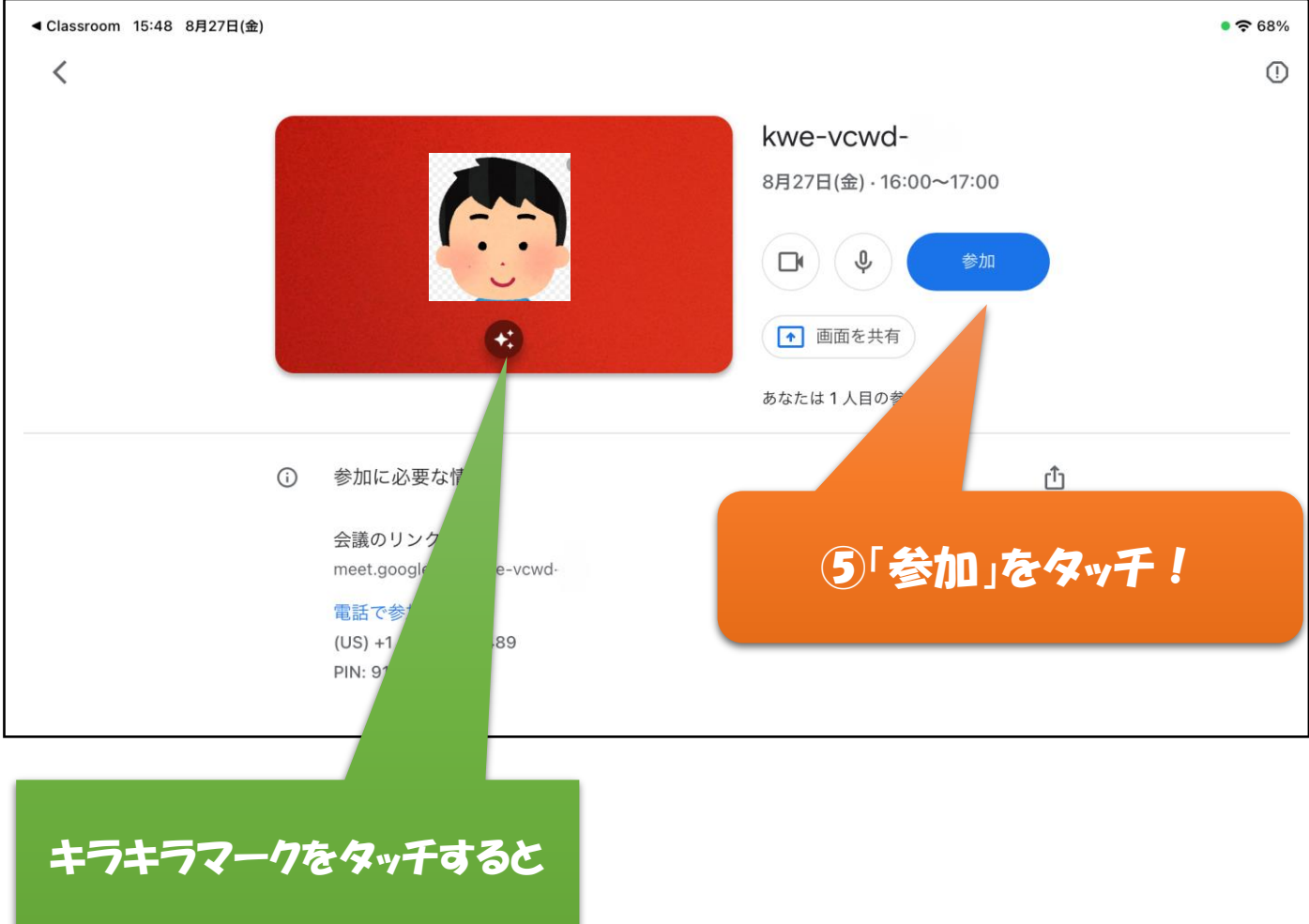

## これでビテオ通話に参加できます!

自分の背景を変更できます。

注意 ・自分が話すとき以外はマイクマークをタッチして自分の声がみ んなに聞こえないようにしましょう。 ・背景は先生の指示がないかぎり、一度決めたものから変えない ようにしましょう。